## **MSDeploy Get Dependencies Action**

The **MSDeploy Get Dependencies** action allows you retrieve a list of dependencies for components that may need to be installed at the destination location before you can synchronise a website/web server to this location.

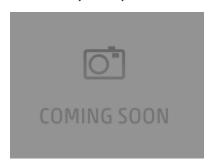

This information is returned in Xml and can be saved into a variable. MSDeploy will also accept an XPath value that can be applied to the results before they are returned. This feature is available via the Options page.

You can specify the dependencies that the action will return via the dependency settings.

For more information see .